# **PLEON** Publico

 $\sim$ 

### 5. MAI 2009

#### rathaus PID 画画 korrespondenz  $k$ tuell ERSCHEINLINGSORT: WIEN AUFLAGE: KEINE ANGABE **FRSCHEINT TÄGLICH**

### Prater: Großes Opening-Event bei neuer, zweistöckiger Gókart-Bahn

#### Rennatmosphäre, Rock'n'Roll und Gewinnspiel

Wien, (OTS) Am Samstag, 9. Mai, startet die neue Gokart-Bahn "Bergrally" mit einem grandiosen Eröffnungsfest ins erste Rennen. Von 11.00 bis 24.00 Uhr werden neben einem aufwendigen Showprogramm und musikalischen Darbietungen ganztägig Freifahrten für alle Praterbesucher geboten. Die offizielle Eröffnungsrunde durch die actionreiche Berg- und Talfahrt werden Roman Gregory, Sänger der Wiener Kultband Alkbottle und Hauptjuror von Starmania sowie prominente Sportler des Austria Ski-Teams bestreiten. Das Publikum ist herzlich eingeladen, sich mit deren Rundenzeiten zu messen, und tolle Preise, wie einen Urlaubsaufenthalt in Osttirol oder Freifahrtsgutscheine bei allen Fahrgeschäften der Firma Funtime zu gewinnen.

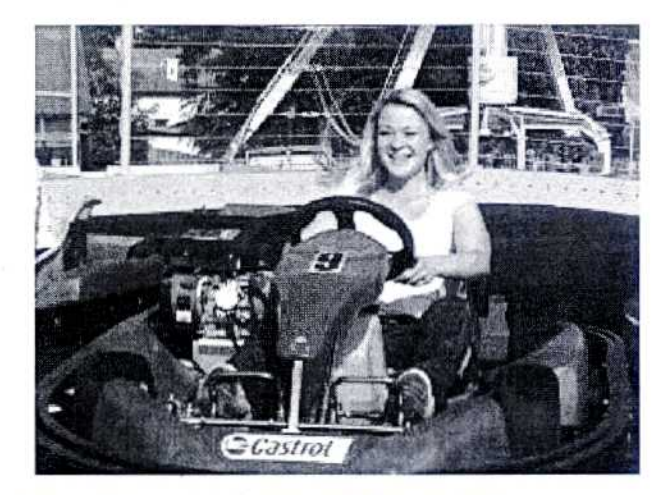

Eröffnungsfest für die neue Gokart-Bahn "Bergrally"

Foto: Prater Service GmbH

#### Stars, Showprogramm und Feuerwerk

Präsentiert wird die Veranstaltung von den Moderatoren des Radiosenders 88.6, die den ganzen Tag für Unterhaltung und Stimmung sorgen. Teilweise wird die Gokart-Bahn auch zweckentfremdet, denn zur Feier des Tages präsentieren die Tänzer der Musical-School "Sunrise studios" eine einmalige Tanz- und Showeinlage. Und wenn Roman Gregory um 14.30 Uhr zum Mikrofon greift, ist auf der Rennstrecke echte Rock'n'Roll-Stimmung angesagt. Nach der Preisverleihung, gegen 19.00 Uhr, geben Discotronic und DJ Tom-Silver ihr Prater-Debüt und sorgen für ein grandioses Musikevent. Als krönendes Highlight findet um 22.00 Uhr eine bunte Feuerwerksshow statt.

#### "Bergrally" mitten in Wien

Neben dem abwechslungsreichen Veranstaltungsprogramm verspricht auch die neue Gokart-Bahn ein neues Fahrgefühl und spektakuläre Rennen.

# **PLEON Publico**

## 5. MAI 2009

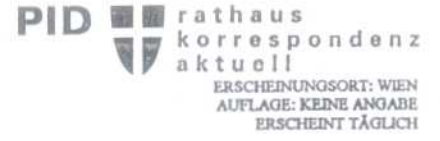

 $\frac{1}{2}$ 

Die 4,5 Meter breite und 250 Meter lange Bahn führt durch eine aufwendig gestaltete Gebirgslandschaft mit mehreren Niveauunterschieden. Zahlreiche Serpentinen und eine 450 Grad Windung müssen bei dieser actionreichen Berg- und Talfahrt bewältigt werden. Bei "Bergrally" erleben alle Amateur-Rennfahrer einen Open-Air-Fahrspaß in naturgetreuer Berglandschaft.

Das Programm im Detail:  $\bullet$ 11.00-14.00 Uhr: Beginn warm-up mit Gratispublikumsfahrten 14.00 Uhr offizielle Eröffnungsfahrt von Prominenten 14.30 Uhr Gesangseinlage "Roman Gregory" 15.00 - 16.00 Uhr Challange 16.00 - 18.00 Uhr Livemusik "Die Drei" 18.00 - 19.00 Uhr Challange 19.00 Uhr Siegerehrung und Preisübergabe 19.15 - 21.15 Uhr DJ-Tom Silver 21.30 Uhr Pyrotechnikshow 22.00 - 24.00 Uhr Discotronic

(Schluss) km